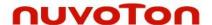

# NAU85L40 Demo Board User Manual

The PCB name: NAU85L40 DEMO board V1.0

Ordering P/N:

NL-NAU85L40 (Differential microphone pattern)
NL-NAU85L40S (Single-end microphone pattern)

The information described in this document is the exclusive intellectual property of Nuvoton Technology Corporation and shall not be reproduced without permission from Nuvoton.

Nuvoton is providing this document only for reference purposes of microcontroller based system design.

Nuvoton assumes no responsibility for errors or omissions.

All data and specifications are subject to change without notice.

For additional information or questions, please contact: Nuvoton Technology Corporation.

www.nuvoton.com

Rev1.2

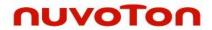

# **TABLE OF CONTENTS**

| 1   | OVERVIEW                                         | 5  |
|-----|--------------------------------------------------|----|
| 2   | INTRODUCTION                                     | 6  |
| 2.1 | Top View                                         | 7  |
| 2.2 | Input / Output (Differential microphone pattern) | 8  |
| 2.3 | Input / Output (Single-end microphone pattern)   | 9  |
| 2.4 | Jumpers                                          | 10 |
| 2.5 | Schematic                                        | 13 |
| 2.6 | Bare Board                                       | 14 |
| 3   | CONNECTED TO AUDIO CONTROL BOARD                 | 15 |
| 4   | REVISION HISTORY                                 | 16 |

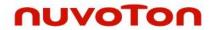

# List of Figure

| Figure 2-1 NAU85L40 Demo Board (Differential microphone pattern) | 6  |
|------------------------------------------------------------------|----|
| Figure 2-2 NAU85L40 Demo Board (Single-end microphone pattern)   | 6  |
| Figure 2.1-1 Top View                                            | 7  |
| Figure 2.2-1 Input / Output(Differential microphone pattern)     | 8  |
| Figure 2.3-1 Input / Output(Single-end microphone pattern)       | 9  |
| Figure 2.4-1 Jumpers                                             | 10 |
| Figure 2.5-1 Schematic                                           | 13 |
| Figure 2.6-1 Top View of Bare Board                              | 14 |
| Figure 2.6-2 Top View of Bare Board                              | 14 |
| Figure 3-1 Connection Audio Control Board                        | 15 |
| Figure 3-2 Signal Path                                           | 15 |

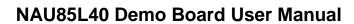

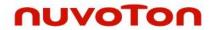

# List of Tables

| Table 2.1-1 Main Components                                  | 7  |
|--------------------------------------------------------------|----|
| Table 2.2-1 Input / Output (Differential microphone pattern) | 8  |
| Table 2.3-1 Input / Output (Single-end microphone pattern)   | 9  |
| Table 2.4-1 Jumpers                                          | 12 |

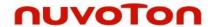

#### 1 OVERVIEW

The NAU85L40 is a low power, high quality, 4-channel ADC for microphone array application. The NAU85L40 integrates programmable gain preamplifiers for quad differential microphones, significantly reducing external component requirements. A fractional FLL is available to accurately generate any audio sample rate using any commonly available system clock source from 8KHz through 33MHz. Audio data can be directed to two I2S data out lines or onto a single time division multiplexed (TDM) PCM data output.

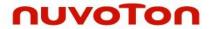

#### 2 INTRODUCTION

The NAU85L40 Demo Board is designed to allow a thorough evaluation of the multi analog input device.

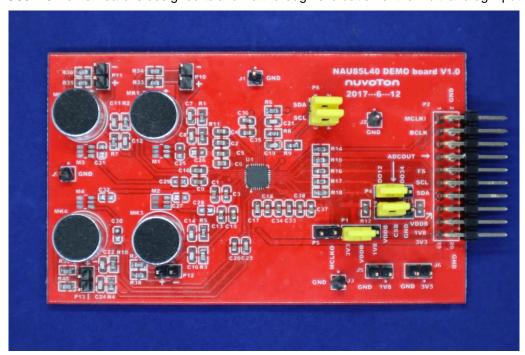

Figure 2-1 NAU85L40 Demo Board (Differential microphone pattern)

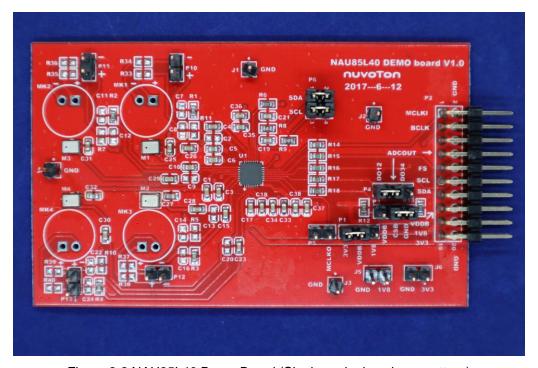

Figure 2-2 NAU85L40 Demo Board (Single-end microphone pattern)

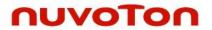

# 2.1 Top View

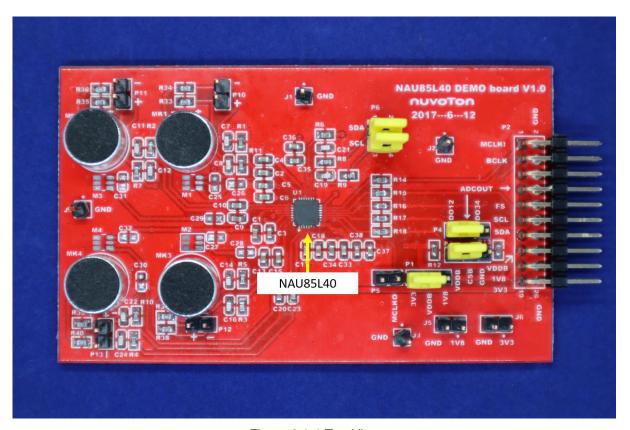

Figure 2.1-1 Top View

| Name     | Description |
|----------|-------------|
| NAU85L40 | Audio ADC   |

Table 2.1-1 Main Components

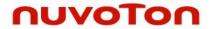

# 2.2 Input / Output (Differential microphone pattern)

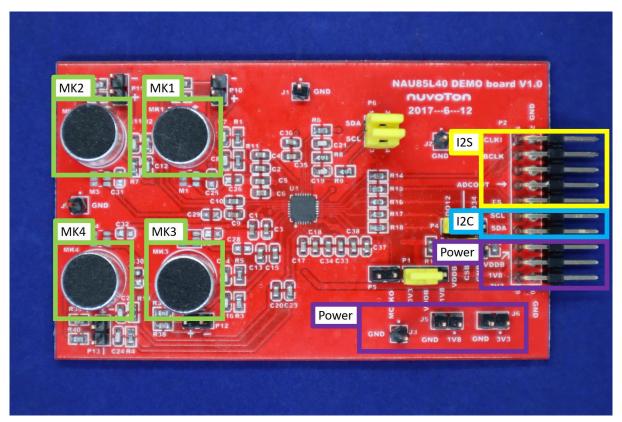

Figure 2.2-1 Input / Output(Differential microphone pattern)

| Name                  | Description                                                 |                 |                    |        |        |                |        |  |
|-----------------------|-------------------------------------------------------------|-----------------|--------------------|--------|--------|----------------|--------|--|
|                       |                                                             |                 |                    |        |        |                |        |  |
|                       | Pin 1                                                       | - I2S Interface | MCLK, Master Clock |        | Pin 11 | Provide power  | SDA    |  |
|                       | Pin 3                                                       |                 | BCLK, Bit Clock    |        | Pin 13 |                | SCL    |  |
| P2                    | Pin 7                                                       |                 | ADCOUT             |        | Pin15  |                | VDDIO  |  |
|                       | Pin 9                                                       |                 | FS ,Frame Sync     |        | Pin 17 |                | VDD1.8 |  |
|                       |                                                             |                 |                    | Pin 19 |        | to Demo board. | VDD3.3 |  |
|                       |                                                             |                 |                    |        |        |                |        |  |
| J3, J5, J6            | Power. These pins can also provide the power to demo board. |                 |                    |        |        |                |        |  |
| 00,00,00              | J3, J5, J6 or P2 select one of them.                        |                 |                    |        |        |                |        |  |
| MK1, MK2,<br>MK3, MK4 | Differential microphone input                               |                 |                    |        |        |                |        |  |

Table 2.2-1 Input / Output (Differential microphone pattern)

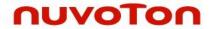

# 2.3 Input / Output (Single-end microphone pattern)

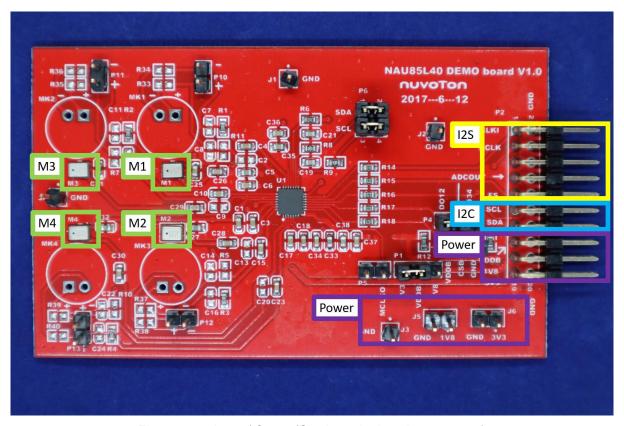

Figure 2.3-1 Input / Output(Single-end microphone pattern)

| Name              | Descrip                                                     | otion           |                    |       |        |                |        |  |
|-------------------|-------------------------------------------------------------|-----------------|--------------------|-------|--------|----------------|--------|--|
|                   |                                                             |                 |                    |       |        |                |        |  |
|                   | Pin 1                                                       | - I2S Interface | MCLK, Master Clock |       | Pin 11 | Power.         | SDA    |  |
|                   | Pin 3                                                       |                 | BCLK, Bit Clock    |       | Pin 13 |                | SCL    |  |
| P2                | Pin 7                                                       |                 | ADCOUT             |       | Pin15  |                | VDDIO  |  |
|                   | Pin 9                                                       |                 | FS ,Frame Sync     |       | Pin 17 |                | VDD1.8 |  |
|                   |                                                             |                 |                    | Pin 1 |        | to Demo board. | VDD3.3 |  |
|                   |                                                             |                 |                    |       |        |                |        |  |
| J3, J5, J6        | Power. These pins can also provide the power to demo board. |                 |                    |       |        |                |        |  |
| 00,00,00          | J3, J5, J6 or P2 select one of them.                        |                 |                    |       |        |                |        |  |
| M1, M2,<br>M3, M4 | Single-end microphone input                                 |                 |                    |       |        |                |        |  |

Table 2.3-1 Input / Output (Single-end microphone pattern)

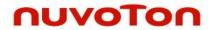

# 2.4 Jumpers

Single-end microphone's jumper with the same position as the Differential microphone pattern

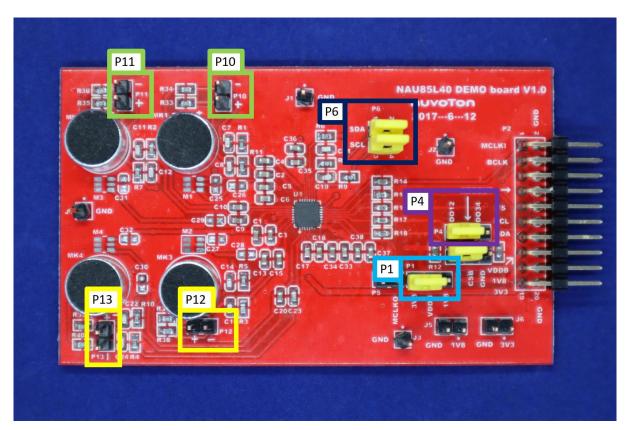

Figure 2.4-1 Jumpers

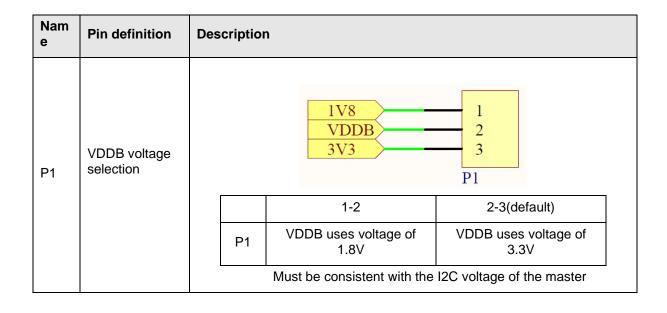

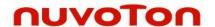

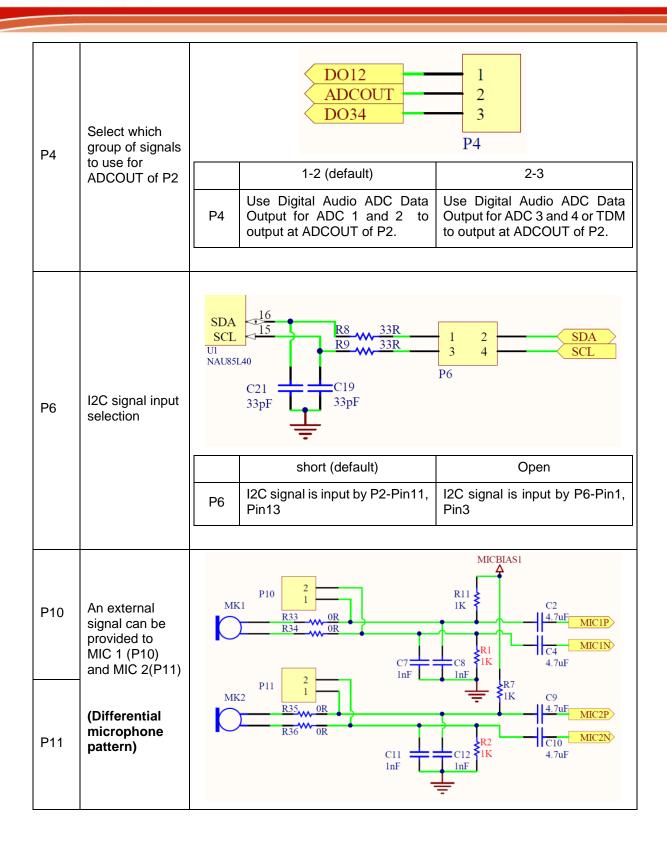

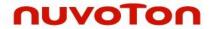

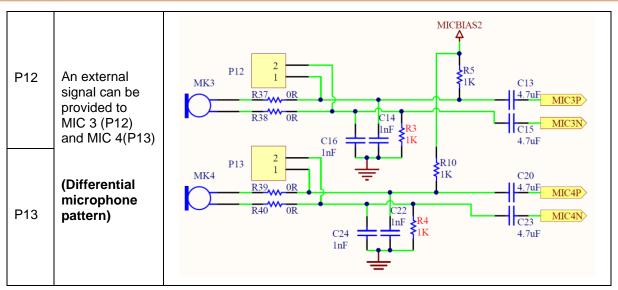

Table 2.4-1 Jumpers

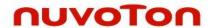

### 2.5 Schematic

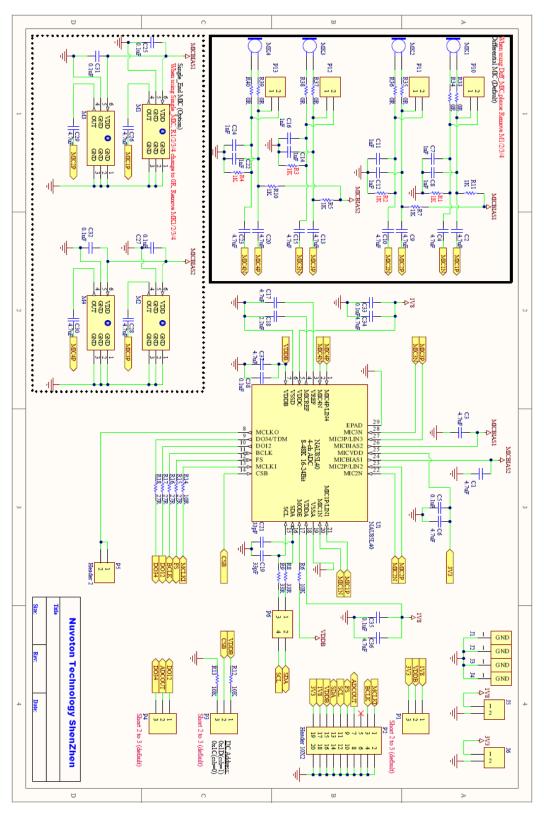

Figure 2.5-1 Schematic

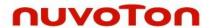

### 2.6 Bare Board

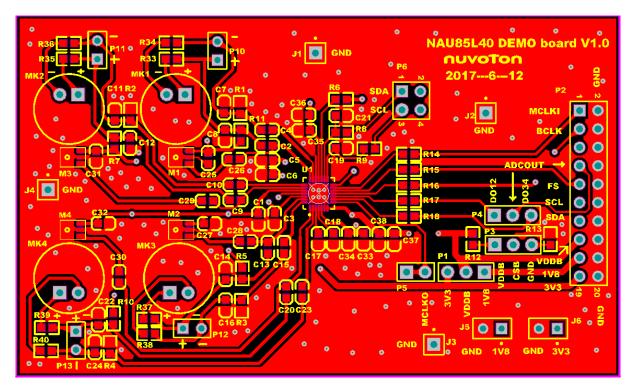

Figure 2.6-1 Top View of Bare Board

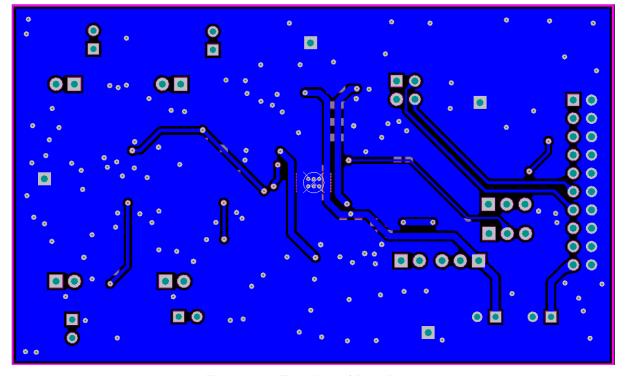

Figure 2.6-2 Top View of Bare Board

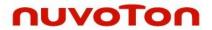

#### 3 CONNECTED TO AUDIO CONTROL BOARD

If there is Nuvoton's Audio Control Board, NAU85L40 Demo Board can be used with Audio Control Board (USB\_I2C\_I2S\_Control\_Board\_V1.1). When the Audio Control Board is connected to the NAU85L40 Demo Board, the PC or USB host can use the GUI to control the NAU85L40 Demo Board and know the status of the NAU85L40 Demo Board

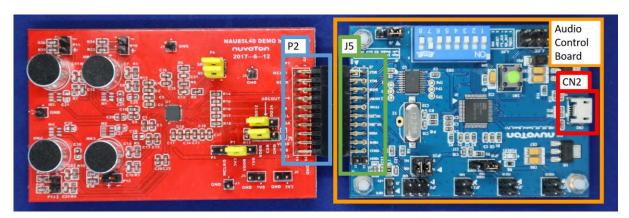

Figure 3-1 Connection Audio Control Board

#### Signal path:

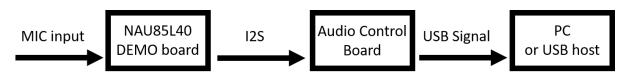

Figure 3-2 Signal Path

## **Board setting SOP:**

Reference Figure 3-1

Step1: Connect P2 of the NAU85L40 Demo Board to J5 of the Audio Control Board.

Step2: Connect CN2 of the Audio Control Board to PC or USB host via USB cable.

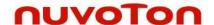

#### 4 REVISION HISTORY

| Date       | Revision | Description                                |
|------------|----------|--------------------------------------------|
| 2021.05.31 | 1.0      | 1 <sup>st</sup> version release            |
| 2020.10.30 | 1.1      | Add chapter 3 (CONNECTED TO CONTROL BOARD) |
| 2021.06.03 | 1.2      | Update the contents of the user manual     |

### **Important Notice**

Nuvoton Products are neither intended nor warranted for usage in systems or equipment, any malfunction or failure of which may cause loss of human life, bodily injury or severe property damage. Such applications are deemed, "Insecure Usage".

Insecure usage includes, but is not limited to: equipment for surgical implementation, atomic energy control instruments, airplane or spaceship instruments, the control or operation of dynamic, brake or safety systems designed for vehicular use, traffic signal instruments, all types of safety devices, and other applications intended to support or sustain life.

All Insecure Usage shall be made at customer's risk, and in the event that third parties lay claims to Nuvoton as a result of customer's Insecure Usage, customer shall indemnify the damages and liabilities thus incurred by Nuvoton.